Last updated 10/29/20

- These slides introduce the for loop
- Upon completion: You should be able to interpret and code solutions using the for loop

For loop

```
for(exp1; exp2; exp3)
statement;
```

exp1 -> initialization

exp2 -> test

exp3 -> update

Initialization False test True actions updates

Typically used in counter controlled loops

#### For loop

• Factorial - num!

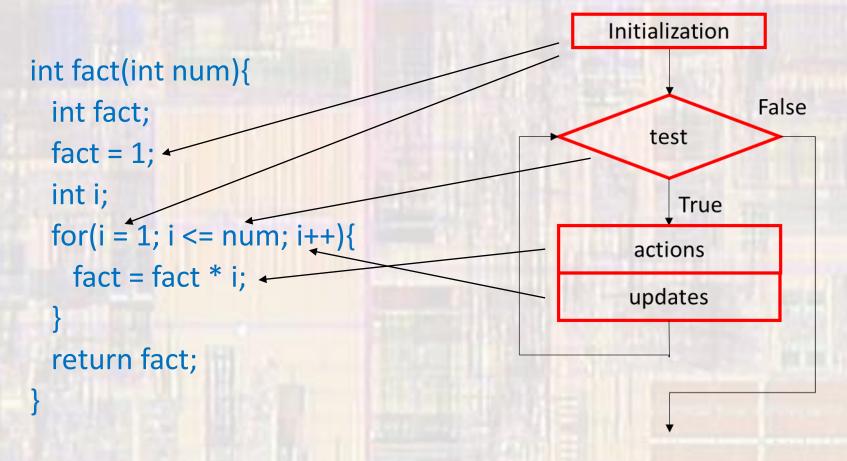

- For loop
  - Factorial num!

```
int fact(int num){
  int fact;
  fact = 1;
  int i;
  for(i = 1; i <= num; i++){
    fact = fact * i;
  }
  return fact;
  Expression evaluated ->
```

Expression evaluates after the statement is evaluated  $\rightarrow$  at the end of the for loop

#### For loop

• Factorial - num!

comma separated expressions multi-part initializations

```
int fact(int num){
  int i;
  int fact;
  for(i = 1, fact = 1; i <= num; i++){
    fact = fact * i;
  }
  return fact;
}</pre>
```

```
int fact(int num){
    int fact;
    fact = 1;
    int i;
    for(i = 1; i <= num; i++){
        fact = fact * i;
    }
    return fact;
}</pre>
```

© tj

### For loop

```
• Factorial - num!
int fact(int num){
 int fact;
 fact = 1;
 for(int i = 1; i <= num; i++){
   fact = fact * i;
 return fact;
```

declaration included in initialization Not always supported

```
int fact(int num){
   int fact;
   fact = 1;
   int i;
   for(i = 1; i <= num; i++){
      fact = fact * i;
   }
   return fact;
}</pre>
```

- For loop

```
repetition2 msp.c
   Created on: Feb 17, 2017
       Author: Tim
// flash an LED an increasing number of times
#include "msp432.h"
void flash(int n);
int main(void){
  // Pins
  // note: pin 3 is Port 3 bit 2
  P3->DIR |= 0x04; // set pin 3 to output
  P3->OUT &= ~0x04; // initialize to off
   // Increment count and then call flash
  while(1){
       int count;
      count = 5; // for testing
       flash(count);
   } // end while
   return 0;
  // end main
```

#### For loop

```
repetition2 msp.c
    Created on: Feb 17, 2017
        Author: Jim
// flash an LED an increasing number of times
#include "msp432.h"
void flash(int n);
int main(void){
  // Pins
  // note: pin 3 is Port 3 bit 2
  P3->DIR |= 0x04; // set pin 3 to output
   P3->OUT &= ~0x04; // initialize to off
   // Increment count and then call flash
  while(1){
       int count;
       count = 5; // for testing
       flash(count);
   } // end while
   return 0:
  // end main
```

```
void flash(int n){
   int i;
   int j;
   for(i=1; i<=n; i++){
      for(j=1; j<=i; j++){
            P3->OUT |= 0x04;
            __delay_cycles(3000000);
            P3->OUT &= ~0x04;
            __delay_cycles(3000000);
      } // end for
      __delay_cycles(3000000 * 4);
   } // end for
   return;
} // end flash
```